# **Protokoll zum Fortgeschrittenenpraktikum I Elektronische Messtechnik im WS 2006/2007 1. RCL-Netzwerke**

#### **I Einleitung**

Ziel dieser ersten Versuchsreihe ist es, das Verhalten passiver Wechselstromnetzwerke zu ermitteln und sich mit der im Praktikum verwendeten Messtechnik vertraut zu machen.

#### **II Theoretische Grundlagen**

#### **Hoch- und Tiefpassschaltungen**

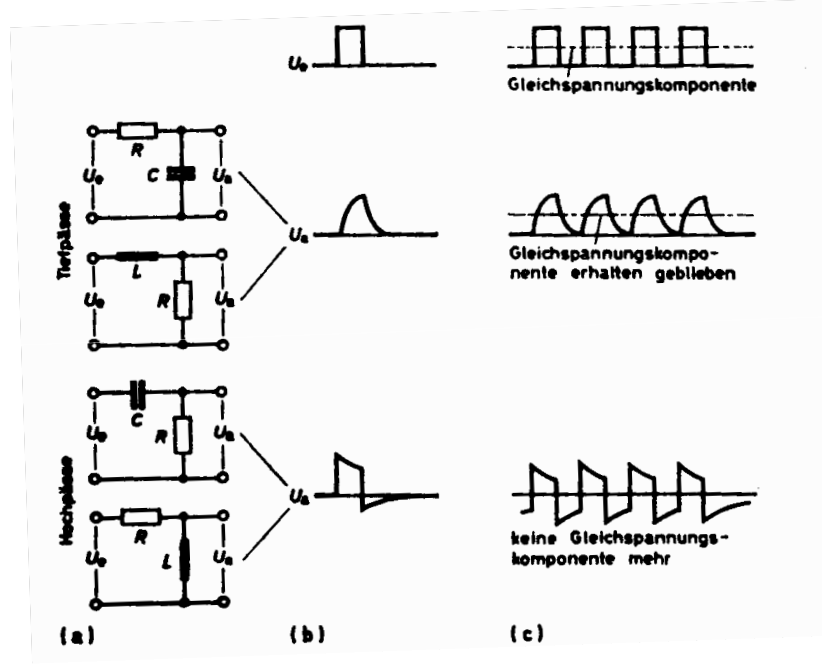

**Abbildung 1: Einfach Hoch- und Tiefpassschaltungen; (a) Schaltung, (b) übertragener Impuls, (c) übertragene periodische Impulsfolge (aus /2/ "Schröder, H.: Elektrische Nachrichtentechnik, Bd. 3 S.20")**

Ein Tiefpass stellt einen Filter dar, der nur tiefe Frequenzen unterhalb einer Grenzfrequenz überträgt.

Ein Hochpass stellt ebenfalls einen Filter dar, der nur hohe Frequenzen oberhalb einer Grenzfrequenz überträgt – also keinesfalls Gleichstrom.

Beide Schaltungen bestehen im einfachsten Fall aus einem Wirk- und Blindwiderstand.

Für beide Schaltungen ergibt sich *RC* =<sup>τ</sup> , die Zeitkonstante.

Durch Variation von R und C ist es somit möglich, das Verhalten der Schaltung in Bezug auf die Impulslänge t<sub>i</sub> zu variieren, was durch Abbildung 2 gezeigt wird:

# **Protokoll zum Fortgeschrittenenpraktikum I Elektronische Messtechnik im WS 2006/2007**

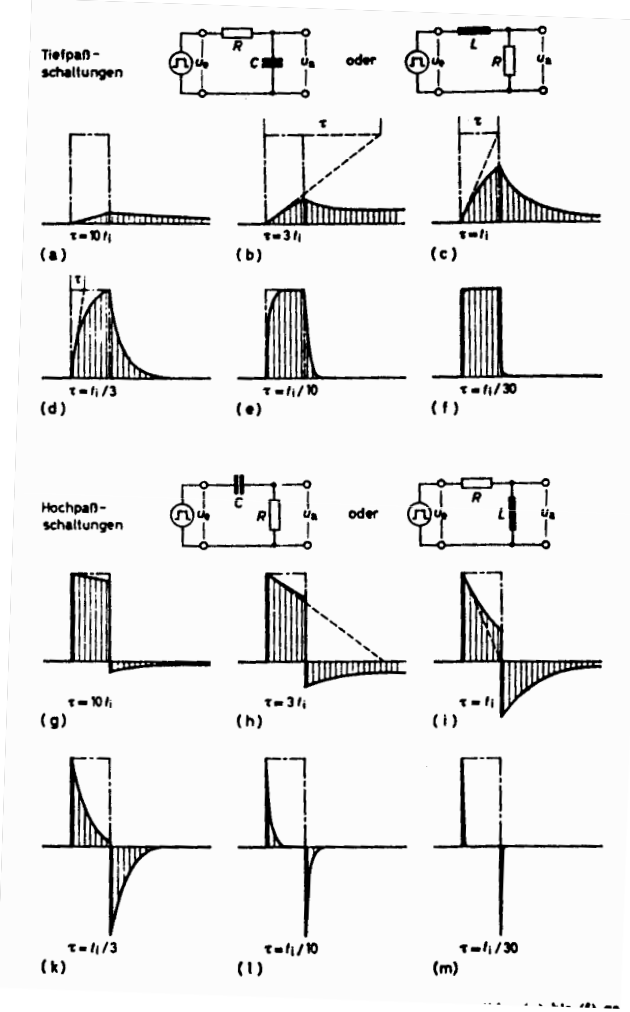

**Abbildung 2: Abhängigkeit der Impulsform vom Verhältnis der Impulsdauer zur Zeitkonstante. (a) bis (f)** für Tiefpässe, (g) bis (m) für Hochpässe (aus /2/ "Schröder, H.: Elektrische Nachrichtentechnik, Bd. 3 **S.27")**

Ferner lässt sich aus der Dachschräge bei einem Hochpass

$$
p = \frac{\Delta U_{\text{Dach}}}{U_e} \approx \frac{t_i}{\tau}
$$

für die Grenzfrequenz die Bedingungen

$$
f_u = \frac{p}{2\pi i}
$$

herleiten, die bei einem symmetrischen, mäanderförmigen Rechteckimpuls mit der Periode

$$
T = 2t_i \t\t f_u = \frac{p}{\pi T} \t\text{beta.}
$$

**Elektronische Messtechnik im WS 2006/2007** 

# **Kompensierter Spannungsteiler**

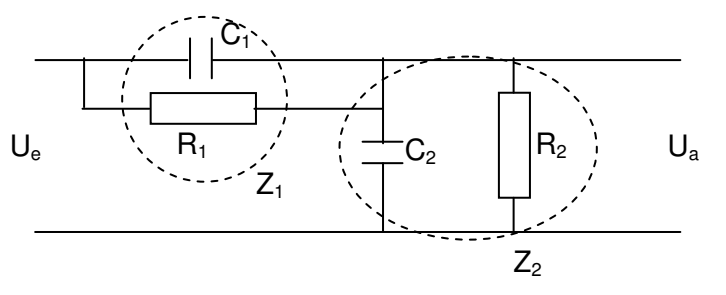

**Abbildung 3: Schaltbild eines kompensierten Spannungsteilers**

Für einen nach Abbildung 3 aufgebauten kompensierten Spannungsteiler, der die Spannung im Verhältnis 5 1 = *e a U*  $\frac{U_a}{I_a} = \frac{1}{I_a}$  teilt, gelten folgende Beziehungen:

$$
\frac{Z_1}{Z_2} = \frac{4}{1} \Leftrightarrow \frac{1}{Z_2} = \frac{4}{Z_1}
$$

Woraus mit

$$
\frac{1}{Z_1} = \frac{1}{R_1} + j\omega C_1 \text{ und } \frac{1}{Z_2} = \frac{1}{R_2} + j\omega C_2 \text{ über die Beziehung}
$$

$$
\frac{4}{R_1} + 4j\omega C_1 = \frac{1}{R_2} + j\omega C_2
$$
 folgt, dass  $\frac{C_2}{C_1} = 4$  und  $\frac{R_1}{R_2} = 4$ .

C und R verhalten sich demnach antiproportional zueinander.

Ein Kompensierter Spannungsteiler findet Verwendung, um die Eingangskapazität eines Messgerätes zu verkleinern und den Eingangswiderstand zu erhöhen. Zweites trägt dazu bei, dass das Messobjekt weniger belastet wird.

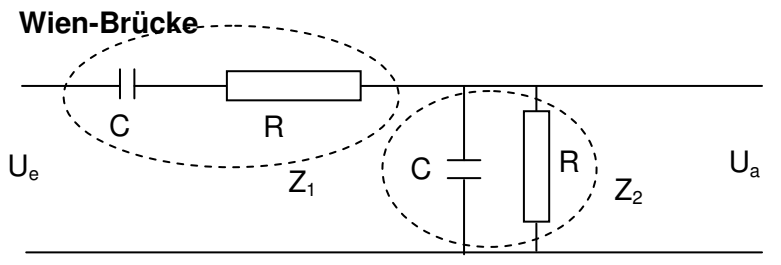

**Abbildung 4: Schaltbild einer Wien-Brücke**

Für eine nach Abbildung 4 aufgebaute Wien-Brücke gelten folgende Beziehungen:

$$
Z_1 = R + \frac{1}{j\omega C} \quad \text{und} \quad \frac{1}{Z_2} = \frac{1}{R_2} + j\omega C_2
$$

# **Elektronische Messtechnik im WS 2006/2007**

Daraus resultiert für das Verhältnis zwischen Ein- und Ausgangsspannung:

$$
\frac{U_a}{U_e} = \frac{Z_2}{Z_1 + Z_2} = \frac{1}{\left(\frac{1}{R} + j\omega C\right) \cdot \left(R + \frac{1}{j\omega C} + \frac{1}{\frac{1}{R} + j\omega C}\right)} = \frac{1}{3 + j \cdot \left(\omega RC - \frac{1}{\omega RC}\right)}.
$$

# **Elektronische Messtechnik im WS 2006/2007**

#### **III Versuchsteil**

#### **RC-Glied**

#### **III.i.a Versuchsaufbau**

Die für diesen Versuch benötigten Materialen sind:

- Widerstandsdekade
- Kapazitätsdekade
- Laborstecker-Verbindungskabel
- Funktionsgenerator für Rechteckspannung (FG)
- Oszilloskop Agilent 54603B
- 2 BNC-auf-Laborstecker-Kabel
- BNC-auf-BNC-Kabel
- BNC-T-Stück

Widerstands- und Kapazitätsdekade werden mit einem Laborstecker-Kabel verbunden. An den freien Eingang der Widerstandsdekade und den freien Ausgang der Kapazitätsdekade werden Ausgangssignal und Masse des Funktionsgenerators gelegt.

Parallel zum Ausgangssignal und der Masse wird "Channel 1" des Oszilloskops geschaltet (mit T-Stück realisierbar). Parallel zur Kapazitätsdekade wird "Channel 2" des Oszilloskops geschaltet, wobei dies das Ausgangssignal der Schaltung ist.

Zur Verdeutlichung des Aufbaus dient folgendes Schaltbild (Abbildung 5).

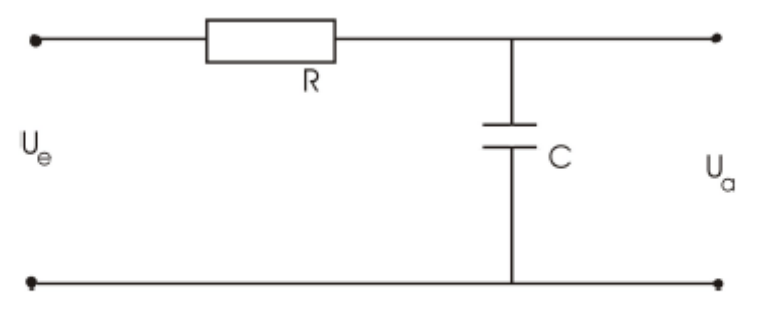

**Abbildung 5: Schaltbild eines RC-Glieds (aus der Versuchsbeschreibung "RCL-Netzwerke" der Universität Rostock)** 

# **III.i.b Versuchsdurchführung**

Die für den Versuch geforderte Bedingung an die Impulsdauer 3⋅ *RC* = *t<sub>i</sub>* wird durch die Kombination  $R = 10k\Omega$  und  $C = 10nF$  erreicht, wenn als Eingangssignal eine Rechteckspannung von 1,666 kHz (drei Nachkommastellen, da der FG in diesem Bereich so genau einstellbar ist) verwendet wird. Außerdem genügen die zwei ersten Werte der Anforderung, Innenwiderstand des FG (50Ω), Eingangswiderstand (1MΩ) und Eingangskapazität (13pF) des Oszilloskops vernachlässigen zu können.

#### **Elektronische Messtechnik im WS 2006/2007**

Dies lässt sich wie folgt rechnerisch zeigen:

$$
3 \cdot RC = 3 \cdot \tau = 300 \cdot 10^{-6} s = t_i
$$
  

$$
t_i = \frac{1}{2 \cdot f} \Leftrightarrow f = \frac{1}{2 \cdot t_i} = \frac{1}{600 \cdot 10^{-6} s} \approx 1,666kHz
$$

Um ein geeignetes Bild auf dem Oszilloskop zu erhalten, wird über "Channel 1", also das Eingangssignal der Schaltung getriggert.

Auf dem Bildschirm werden nach Druck der Taste "Auto-Scale" am Oszilloskop die Eingangsspannung  $U_e$  sowie die Ausgangsspannung  $U_a$  =  $U_c$  gezeigt.

Über die Maschenregel kann vom Oszilloskop noch die über den Widerstand abfallende Teilspannung *U<sup>R</sup>* bestimmt werden, da *U<sup>R</sup>* =*U<sup>e</sup>* −*U<sup>C</sup>* . Die resultierende Kurve wird ebenfalls auf dem Bildschirm mit der Funktion "Subtraktion" dargestellt.

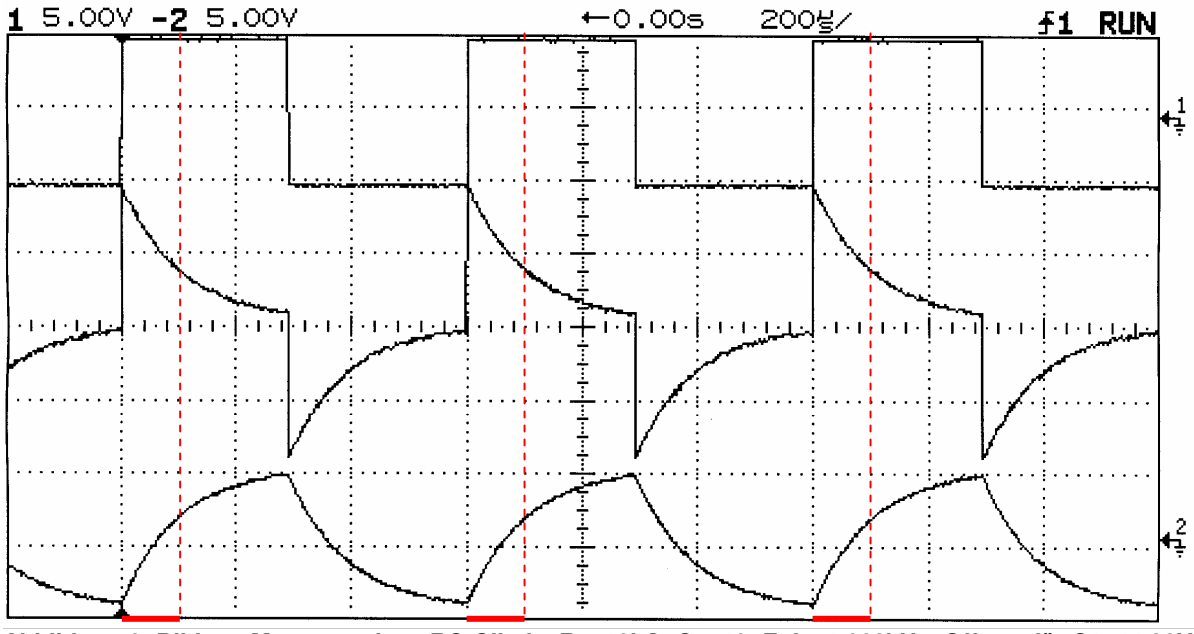

Es liegt nun das folgende Bild (Abbildung 6) auf dem Bildschirm vor:

**Abbildung 6: Bild zur Messung eines RC-Glieds, R = 10k**Ω**, C = 10nF, f = 1,666kHz; Offsets für C1: 14,38V, C2:-14,38V, C1-C2: 0V; Zeitkonstante** τ **rot eingezeichnet** 

# **III.i.c Zusammenfassung und Schlussfolgerungen**

Das auf dem Oszilloskop ausgegebene Bild zeigt oben die rechteckige Eingangsspannung  $U_e$ , unten die Ausgangsspannung  $U_a = U_c$  und in der Mitte die über den Widerstand abfallende Spannung  $U_R = U_e - U_C$  an.

Die Bestimmung der Zeitkonstante aus der Grafik mit  $\tau = \frac{1}{2} t_i$ 3 1  $\tau = \frac{1}{2}t_i$  ergibt einen Wert von 100µs, was die unter II.ii angegebenen Beziehungen bestätigt. Diese Zeitkonstante τ ist zum Vergleich rot eingezeichnet.

# **Protokoll zum Fortgeschrittenenpraktikum I**

#### **Elektronische Messtechnik im WS 2006/2007**

#### **Kompensierter Spannungsteiler**

#### **III.ii.a Versuchsaufbau**

Die für diesen Versuch benötigten Materialen sind:

- Steckbrett gem. Abbildung A1 im Anhang
- Oszilloskop Agilent 54603B
- Funktionsgenerator für Rechteckspannung (FG)
- 2 BNC-auf-Laborstecker-Kabel
- BNC-auf-BNC-Kabel
- BNC-T-Stück
- mehrere Laborstecker-Kabel

Das Steckbrett gem. Abbildung A1 im Anhang wird so beschaltet, dass folgendes Schaltbild (Abbildung 7) erfüllt wird:

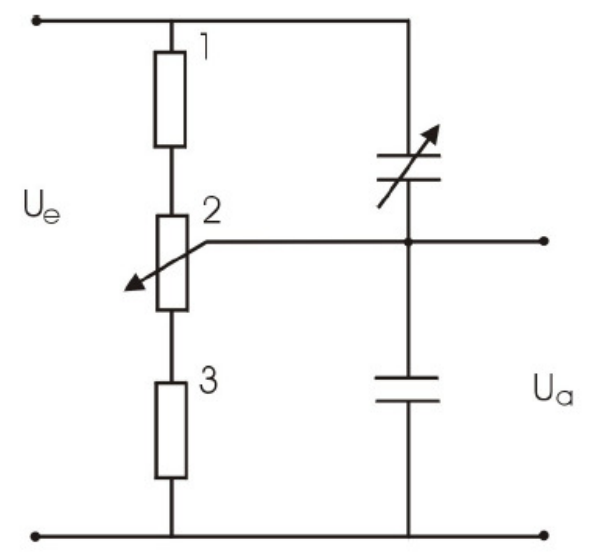

**Abbildung 7: Schaltbild eines kompensierten Spannungsteilers (aus der Versuchsbeschreibung "RCL-Netzwerke" der Universität Rostock)** 

Parallel zu den Anschlüssen 1 und 3 des Steckbretts wird das rechteckige Ausgangssignal des FG, also das Eingangssignal der Schaltung *U<sup>e</sup>* , angelegt. Es wird eine Frequenz von 10kHz am FG eingestellt.

"Channel 1" des Oszilloskops wird parallel dazu geschaltet (mit T-Stück realisierbar). "Channel 2" des Oszilloskops wird parallel zum Ausgang der Schaltung (*U<sup>a</sup>* ) geschaltet.

#### **III.ii.b Versuchsdurchführung**

Damit die Forderung nach einer Spannungsteilung von 5:1 (*U<sup>e</sup>* :*U<sup>a</sup>* ) erfüllt wird, werden "Channel 1" und "Channel 2" des Oszilloskops gleichzeitig auf dem Bildschirm angezeigt.

"Channel 1" wird auf 5 V/Div und "Channel 2" auf 1 V/Div eingestellt, sodass der Abgleich über den Schirm mit bloßem Auge erfolgen kann.

Nun wird mit Hilfe des Abgleichwiderstandes R2 (mit Schraubendreher verstellbar) die Ausgangsspannung so lange verändert, bis die Signale an "Channel 1" und "Channel 2" deckungsgleich sind.

#### **Elektronische Messtechnik im WS 2006/2007**

Anschließend wird eine Fourieranalyse durch das Oszilloskop auf dem Bildschirm mit angezeigt. Diese ist durch die Funktion "FFT" im Funktionsmenü "2" auswählbar. Ein Druck auf auf den Softkey "Autoscale FFT" optimiert die Ausgabe und letzte Feineinstellungen lassen sich über Units/Div und RefLevel durchführen.

Es ergibt sich folgendes Bild (Abbildung 8):

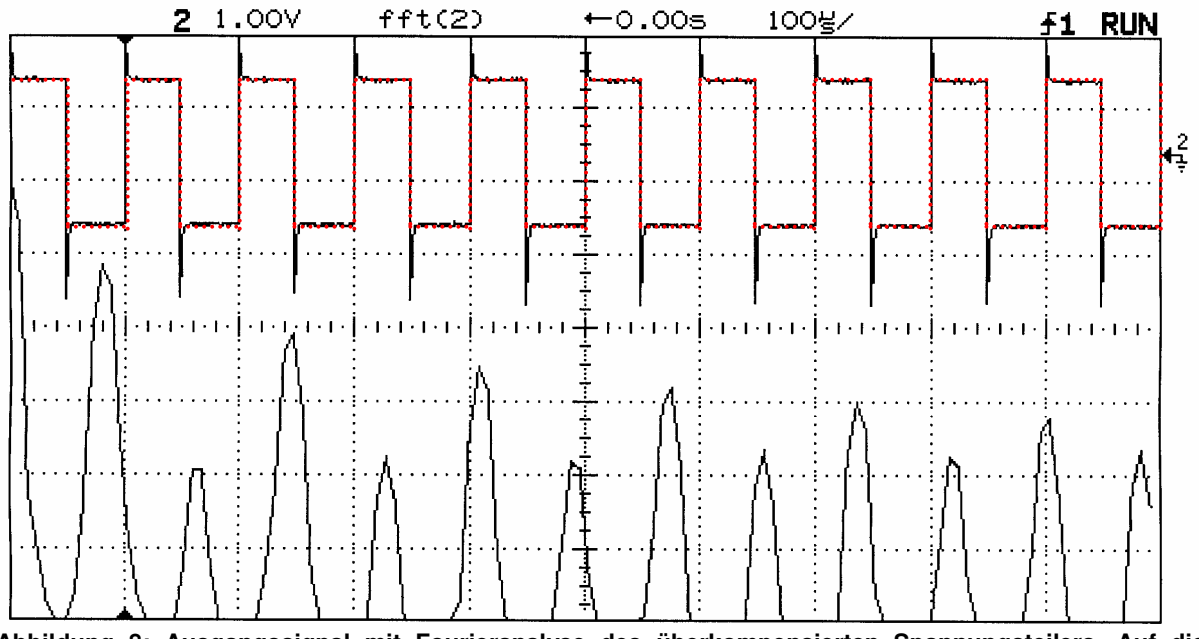

**Abbildung 8: Ausgangssignal mit Fourieranalyse des überkompensierten Spannungsteilers. Auf die Ausgabe des Eingangssignals wurde wegen der Übersichtlichkeit verzichtet. Es ist zum Vergleich rot eingezeichnet.** 

Das in Abbildung 8 ausgegebene Spannungssignal ist überkompensiert, was an den Spitzen der Ausgangsspannung deutlich zu sehen ist. Auch eine Unterkompensation ist möglich (Abbildung 9):

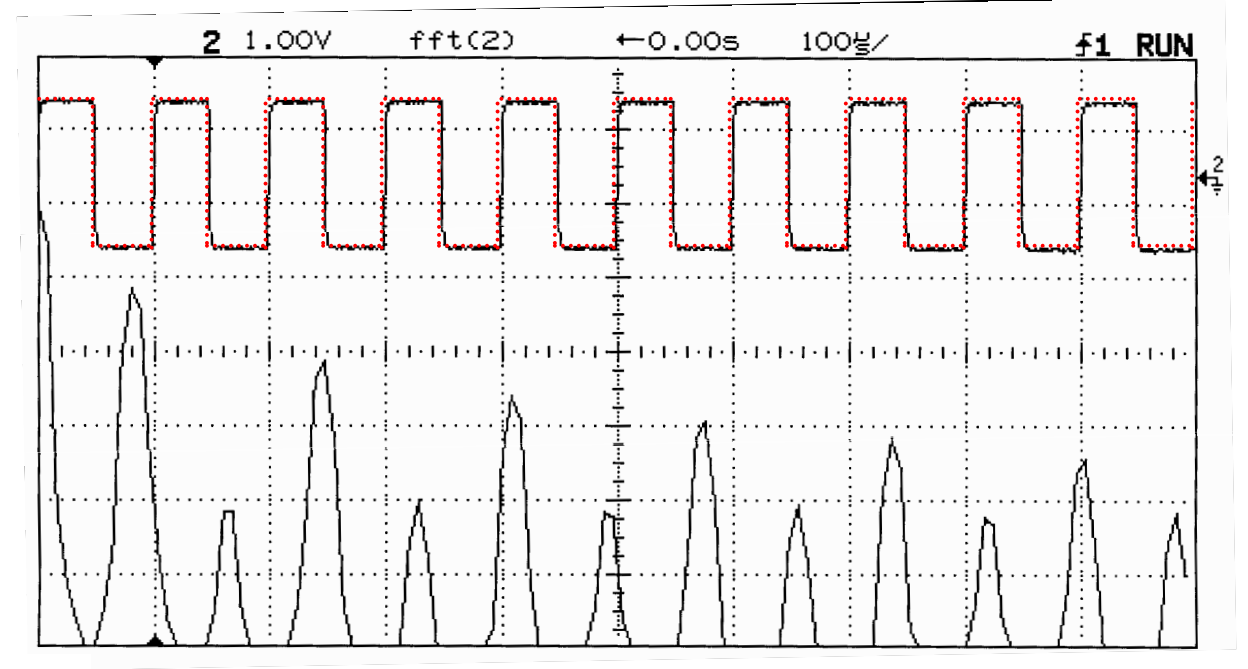

**Abbildung 9: Ausgangssignal mit Fourieranalyse des unterkompensierten Spannungsteilers. Auf die Ausgabe des Eingangssignals wurde wegen der Übersichtlichkeit verzichtet. Es ist zum Vergleich rot eingezeichnet.** 

# **Elektronische Messtechnik im WS 2006/2007**

Die Unterkompensation stellt sich durch kleine Abrundungen der Ecken des Rechtecksignals dar, was leider nicht sehr gut aus der kompletten Grafik ersichtlich ist. Dazu ist hier ein vergrößerter Ausschnitt eines Ausgangsimpulses (Abbildung 10) abgebildet:

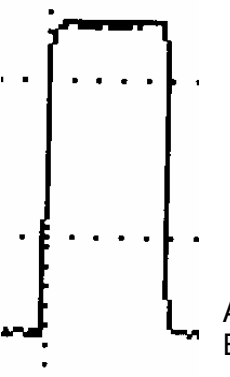

Auf dieser Vergrößerung sieht man etwas deutlicher die abgerundeten Ecken des Rechtecksignals.

#### **Abbildung 10: Vergrößerung eines Ausgangsimpulses**

Bei richtiger Wahl der Kapazität C (großer Drehregler) kann der Spannungsteiler also kompensiert werden. Das resultierende Bild des Oszilloskops sieht folgendermaßen aus (Abbildung 11):

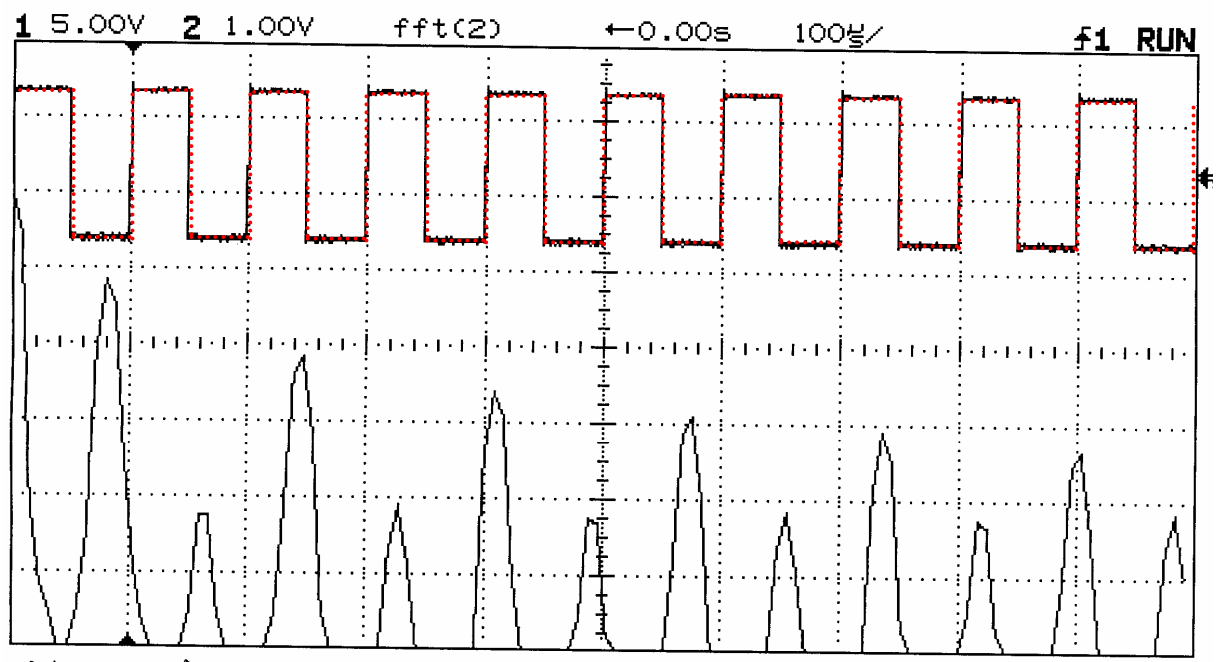

**Abbildung 11: Ausgangssignal mit Fourieranalyse des kompensierten Spannungsteilers. Auf die Ausgabe des Eingangssignals wurde wegen der Übersichtlichkeit verzichtet. Es ist zum Vergleich rot eingezeichnet.**

# **III.ii.c Zusammenfassung und Schlussfolgerungen**

Nach Kompensation des Spannungsteilers ist dieser frequenzunabhängig, was an der Beziehung zwischen den Widerständen und Kapazitäten liegt, die dann die folgende Bedingung erfüllen:

 $R_1 \cdot C_1 = R_2 \cdot C_2$ ⋅ = ⋅ **| Bedingung für einen frequenzkompensierten Spannungsteiler**

In diesem Fall, ist das Teilerverhältnis 2  $_1$  T  $L_2$ *Z*  $Z_1 + Z$ *U U a*  $\frac{e}{r} = \frac{Z_1 + Z_2}{Z}$ , mit  $\frac{1}{Z} = \frac{1}{R} + j\omega C_k$ *k k*  $j\omega C$  $Z_k$  *R*  $=\frac{1}{b}+j\omega$  $\frac{1}{\epsilon} = \frac{1}{\epsilon} + j\omega C_{k}$ , reellwertig.

**Alle Beziehungen sind aus "/4/: Barschdorf, D., Ebbesmeyer, G.:Praktikum Messtechnik, Univ. und Gesamthochschule Paderborn, FB Elektrotechnik, S.2-19f"** 

# **Protokoll zum Fortgeschrittenenpraktikum I**

### **Elektronische Messtechnik im WS 2006/2007**

### **Wien-Brücke**

#### **III.iii.a Versuchsaufbau**

Die für diesen Versuch benötigten Materialen sind:

- Wien-Brücken-Zweig (verwendet: Nr. 2)
- Oszilloskop Agilent 54603B
- Funktionsgenerator für Sinusspannung (FG)
- 2 BNC-auf-Laborstecker-Kabel
- BNC-auf-BNC-Kabel
- BNC-T-Stück

Mit Hilfe des in Abbildung A2 im Anhang abgebildeten abgeglichenen RC-Glieds wird die Schaltung eines Wien-Brücken-Zweiges (Abbildung 12) realisiert:

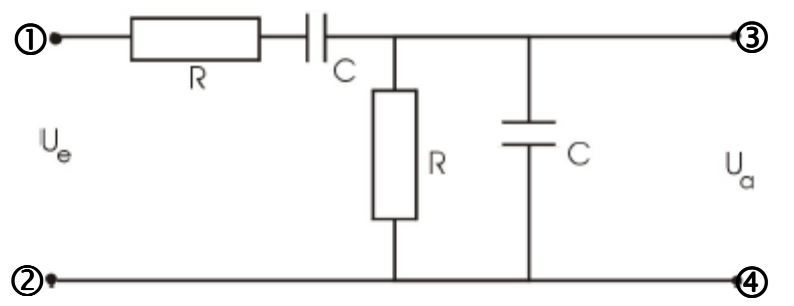

**Abbildung 12: Schalbild eines Wien-Brücken-Zweiges**

Das Ausgangssignal des Funktionsgenerators (Sinussignal, 10V) wird mit ① verbunden, die Masse mit 2.

Parallel zum Ausgangssignal und der Masse wird "Channel 1" des Oszilloskops geschaltet (mit T-Stück realisierbar). Das Ausgangssignal  $(\circledcirc)$  und die dazugehörige Masse  $(\circledcirc)$  werden auf "Channel 2" des Oszilloskops gelegt.

# **III.iii.b Versuchsdurchführung**

Zur Versuchsdurchführung müssen die Eingangsspannung *U<sup>e</sup>* , die Ausgangsspannung *U<sup>a</sup>* und ihre Phasenverschiebung gleichzeitig gemessen werden, also gleichzeitig für den Ausdruck des Bildschirms angezeigt werden. Dies liegt daran, dass alle drei über die Beziehung

$$
\frac{U_a}{U_e} = \frac{Z_2}{Z_1 + Z_2} = \frac{1}{\left(\frac{1}{R} + j\omega C\right) \cdot \left(R + \frac{1}{j\omega C} + \frac{1}{\frac{1}{R} + j\omega C}\right)} = \frac{1}{3 + j \cdot \left(\omega RC - \frac{1}{\omega RC}\right)}\tag{1}
$$

zusammenhängen.

Es werden nun nacheinander die Ausgangsspannungen zur jeweiligen Frequenz für eine Phasenverschiebungen von  $\varphi = -45^\circ, 0^\circ, 45^\circ$  bestimmt.

Die ermittelten Frequenzen und Ausgangsspannungen befinden sich im Anhang in Tabelle 1.

# **Protokoll zum Fortgeschrittenenpraktikum I**

#### **Elektronische Messtechnik im WS 2006/2007**

Bei einer Phasenverschiebung von -45,26° (≈ -45°) ergibt sich folgendes Messbild (Abbildung 13):

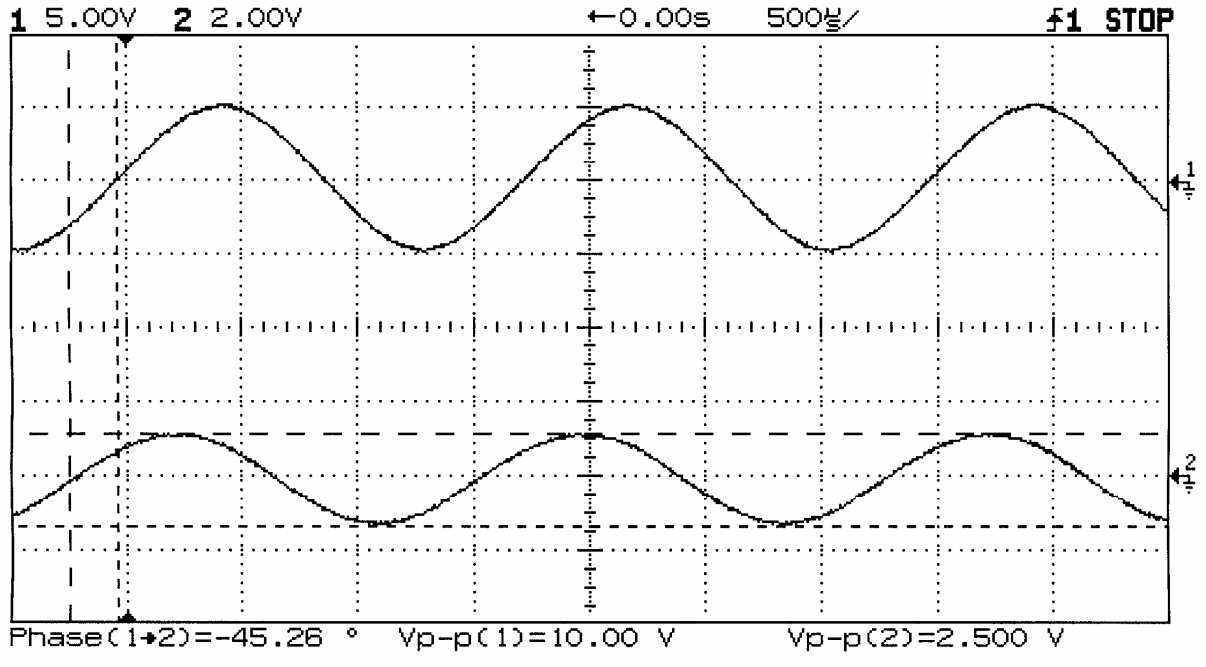

**Abbildung 13: Messbild bei ca. -45° Pasenverschiebung** 

Sowohl die Phasenverschiebung als auch das Verhältnis zwischen Eingangsspannung (oben) und Ausgangsspannung (unten) sind gut ersichtlich.

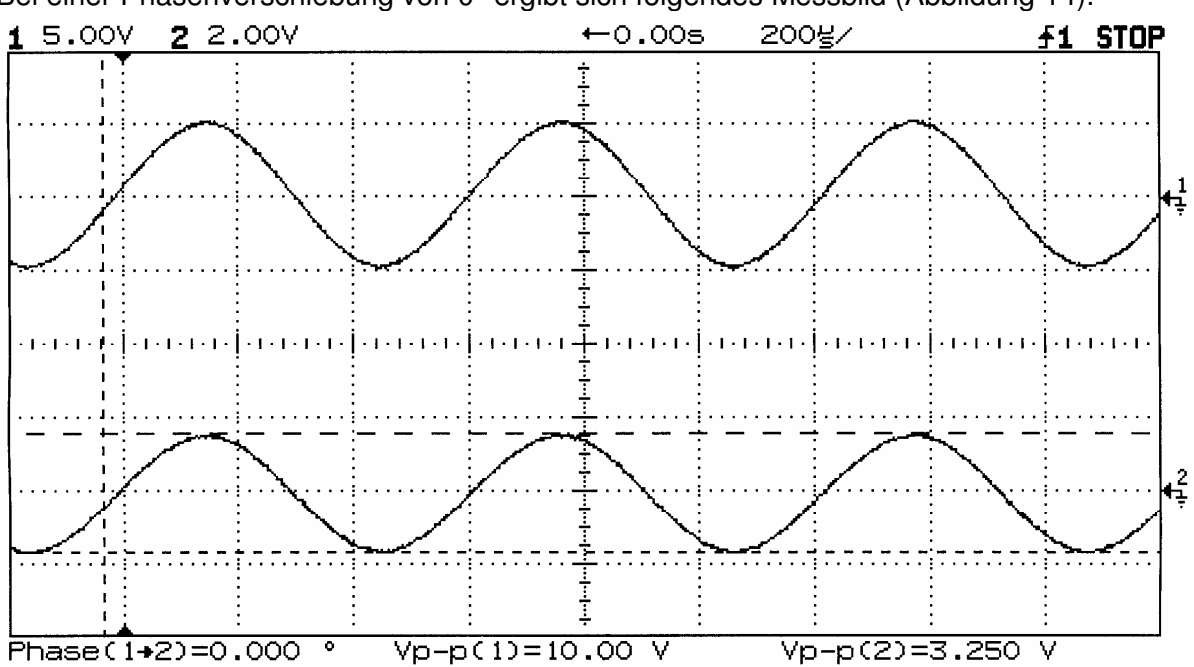

Bei einer Phasenverschiebung von 0° ergibt sich folgendes Messbild (Abbildung 14):

**Abbildung 14: Messbild bei 0° Pasenverschiebung**

Auch hierbei sind die Phasenverschiebung (keine) sowie das Verhältnis zwischen Ein- und Ausgangsspannung gut ersichtlich.

## **Elektronische Messtechnik im WS 2006/2007**

Bei einer Phasenverschiebung von 45,46° (≈ 45°) ergibt sich folgendes Messbild (Abbildung 15):

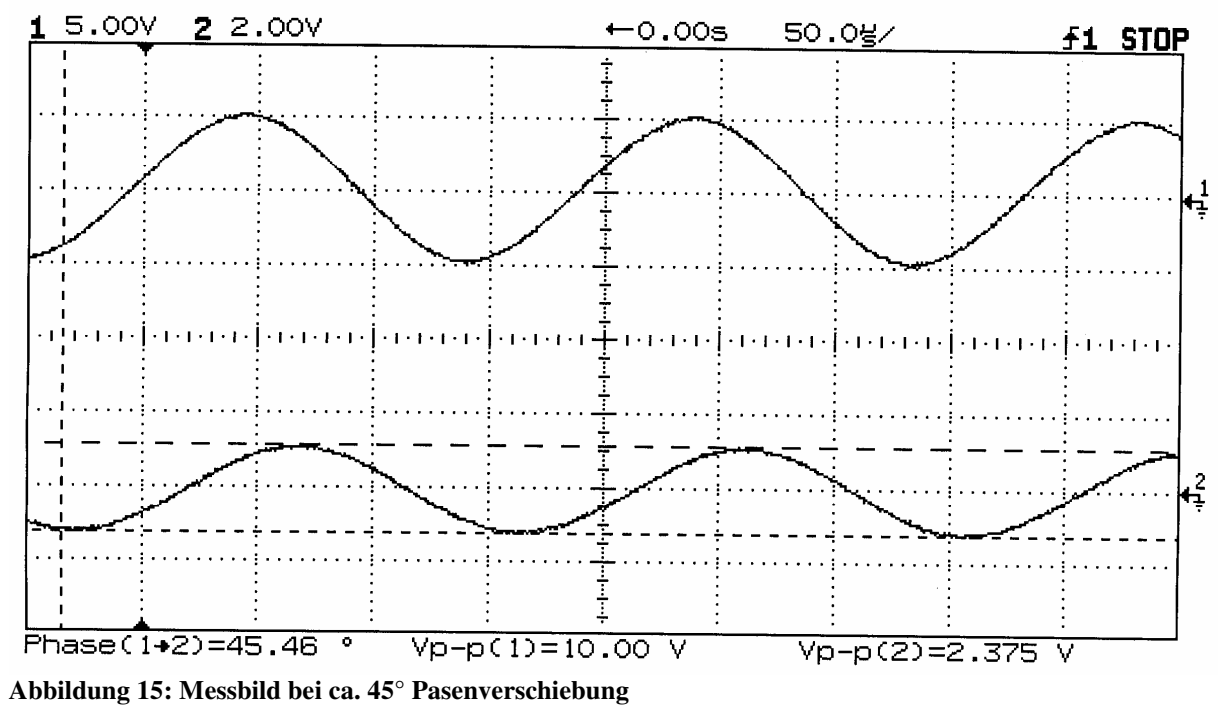

Ebenfalls sind hier Phasenverschiebung und Spannungsverhältnis deutlich zu erkennen.

#### **III.iii.c Zusammenfassung und Schlussfolgerungen**

Die Messwerte entsprechen in vollem Umfang (bis auf Messungenauigkeiten) den theoretischen Erwartungen:

- ist die Phasenverschiebung 0° (Resonanzfall), so beträgt die Ausgangsspannung ein Drittel der Eingangsspannung:

$$
3,25V = U_a \approx \frac{1}{3}U_e = 3,33V = U_{a_{theor.}}
$$
  
, was wegen Beziehung (1)  
stimmt.

Die anderen resultierenden Ausgangsspannungen stimmen ebenfalls näherungsweise mit der Beziehung (1) überein:

Für eine Phasenverschiebung von - 45°:

$$
2,500V = U_a \approx \frac{10V}{3 + j\left(2\pi \cdot 0.571 \cdot 10^{-1} - \frac{1}{2\pi \cdot 0.571 \cdot 10^{-1}}\right)}
$$

Für eine Phasenverschiebung von 45°:  $\omega = 2\pi \cdot f$ 

*V*

$$
2,375V = U_a \approx \frac{10V}{3 + j\left(2\pi \cdot 5,182 \cdot 10^{-1} - \frac{1}{2\pi \cdot 5,182 \cdot 10^{-1}}\right)}
$$

# **Protokoll zum Fortgeschrittenenpraktikum I Elektronische Messtechnik im WS 2006/2007**

**IV Anhang**

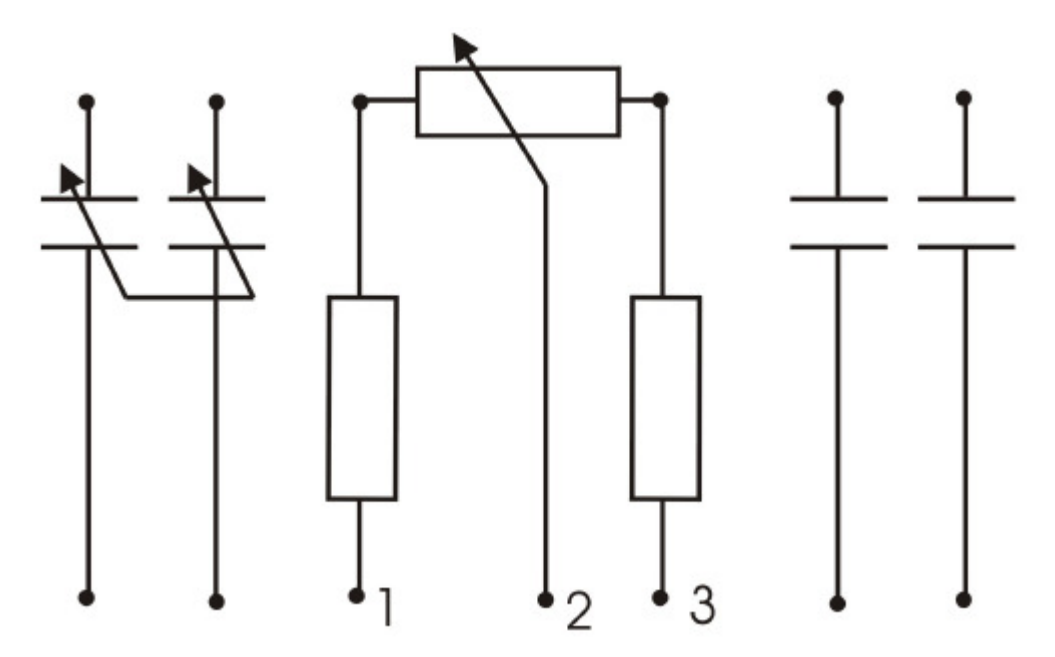

**Abbildung A1: Steckbrett für den kompensierten Spannungsteiler-Aufbau (aus der Versuchsbeschreibung "RCL-Netzwerke" der Universität Rostock)** 

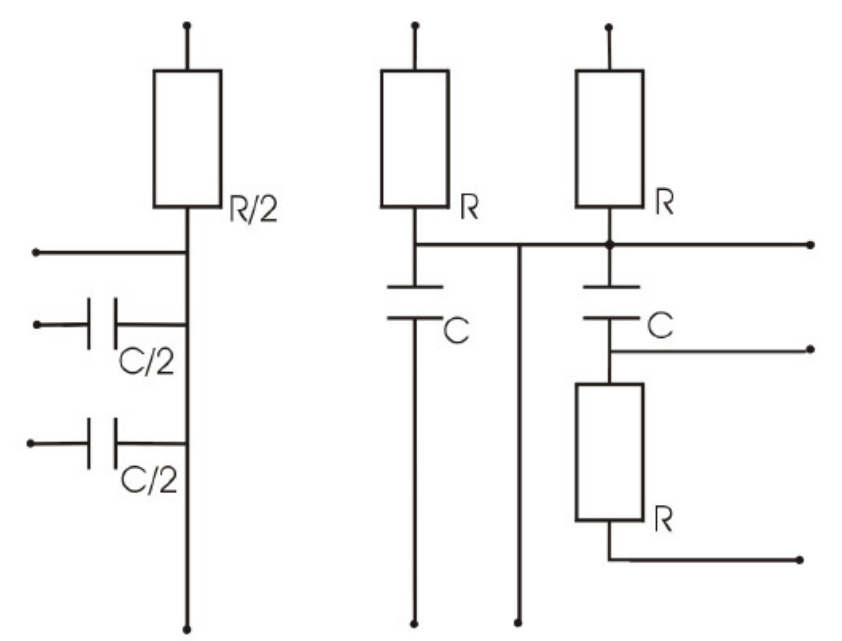

**Abbildung A2: RC-Modul (abgegelichen) (aus der Versuchsbeschreibung "RCL-Netzwerke" der Universität Rostock)** 

| <b>Frequenz</b><br>$f$ in $kHz$ | Tudene I - Meddwei ie duin 't eiguen wurdt bruchen Bweig<br>Phasenverschiebung | Ausgangsspannung<br>$U_{\alpha}$ in V |
|---------------------------------|--------------------------------------------------------------------------------|---------------------------------------|
| 0.571                           | $-45.26^{\circ}$                                                               | <i>2.500</i>                          |
| 1.631                           |                                                                                | 3,250                                 |
| 5,182                           | 45,46 $^{\circ}$                                                               | 2,375                                 |

Tabelle 1 – Messwerte zum Versuch "Wien-Brücken-Zweig"